# **ALGORITMI CARE LUCREAZA CU TABLOURI BIDIMENSIONALE**

1. Recapitulare

2. Probleme cu alegere multiplă

3. Probleme propuse

## **1. Recapitulare**

Keywords: **Linie, coloană**

Matricea A, din Figura 1, are 4 linii și 3 coloane.

Dacă se consideră indexare de la 0, elementul **A[0][2]** are valoarea **3**, iar elementul **A[3][1]** are valoarea **1**.

Dacă se consideră indexare de la 1, elementul **A[1][2]** are valoarea **6**, iar elementul **A[3][1]** are valoarea **35**.

Figura 1. Matricea A cu indexare de la 0 (stânga) și indexare de la 1 (dreapta).

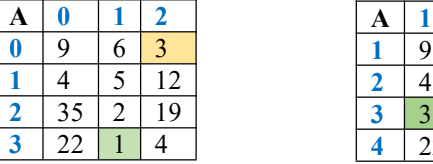

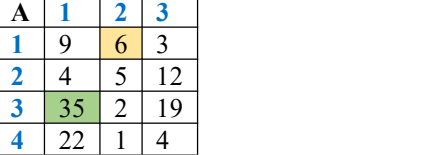

Keywords: **Matrice pătratică, diagonală principală, diagonală secundară**

Considerăm matricea A alăturată cu 5 linii și 5 coloane (*n* = 5), indexată de la 0.

Elementele de pe diagonala principală sunt:

- Elementul A[**0**][**0**] cu valoarea 10
- Elementul A[**1**][**1**] cu valoarea 14
- Elementul A[**2**][**2**] cu valoarea 34
- Elementul A[**3**][**3**] cu valoarea 28
- Elementul A[**4**][**4**] cu valoarea 82
- i = j (unde *i* este indicele liniei, iar *j* indicele coloanei)

Elementele de pe diagonala secundară sunt:

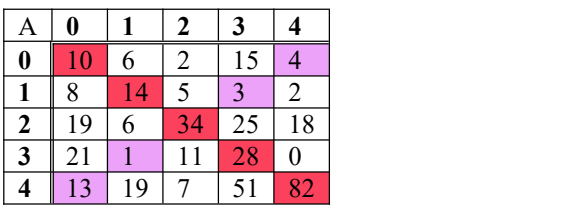

Consultaţii pentru elevii de liceu organizate de Facultatea de Matematică şi Informatică pentru pregătirea concursului Mate-Info UBB si concursului de admitere 2024

- Elementul A[**0**][**4**] cu valoarea **4**
- Elementul A[**1**][**3**] cu valoarea **3**
- Elementul A[**2**][**2**] cu valoarea **34**
- Elementul A[**3**][**1**] cu valoarea **1**
- Elementul A[**4**][**0**] cu valoarea **13**
- $i + j = n-1$  (pentru indexare de la 0),  $i + j = n + 1$  (pentru indexare de la 1)

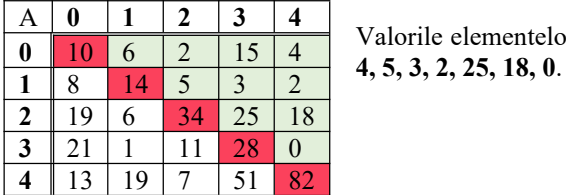

 $\begin{array}{|c|c|c|c|c|c|}\n\hline\nA & 0 & 1 & 2 & 3 & 4 \\
\hline\nA & 10 & 6 & 2 & 15 & 4\n\end{array}$  Valorile elementelor de **deasupra** diagonalei principale sunt: **6, 2, 15, 4, 4**, **5, 3, 2, 25, 18, 0**. Indicii acestor elemente au proprietatea că i < j.

Valorile elementelor de **sub** diagonala secundară sunt: **2, 25, 18, 11, 28, 0, 19, 7, 51, 82**. Indicii acestor elemente au proprietatea că i + j> n-1 (pentru indexare de la 0; pentru indexare de la 1, avem  $i + j$ n+1).

| ν |   |    |    |
|---|---|----|----|
|   |   |    |    |
|   | 4 |    | 18 |
|   |   | 20 |    |
|   |   |    |    |

Valorile elementelor din zona de **N** a matricii sunt: 6, 2, 15, 5.

Valorile elementelor din zona de **V** a matricii sunt: 8, 19, 6, 21.

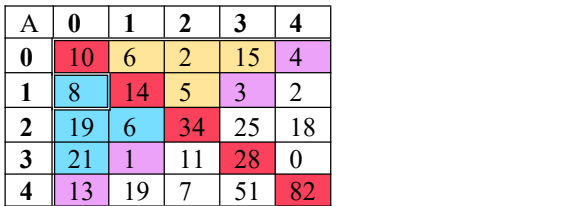

## **2. Probleme cu alegere multiplă**

1. Considerăm un tablou cu*n* linii și *m* coloane în care toate elementele primei linii sunt nule. Știind că nu există alt element egal cu 0 în afară de cele de pe prima linie, câte elemente nenule sunt în tablou?

A.  $(m + n) - n$  $B. (m + n) - m$  $C. n * m - n$ D. n \* m - m

**Răspuns:** D. Într-o matrice cu *n* linii și *m* coloane, sunt în total n\*m elemente. Conform cerinței, prima linie conține *m* elemente nule (pe fiecare linie sunt atâtea elemente câte coloane are matricea), astfel numărul total de elemente nenule va fi *număr totalelemente matrice - număr elemente nule =* n\*m - m.

2. Care dintre secvențele de mai jos realizează interschimbarea a două linii, *l1* și *l2*, ale unei matrici *a* cu *n* linii și *m* coloane?

a. for  $i \leftarrow \emptyset$ , m-1 execute  $a[11][i] \leftarrow a[12][i]$ 

Consultaţii pentru elevii de liceu organizate de Facultatea de Matematică şi Informatică pentru pregătirea concursului Mate-Info UBB si concursului de admitere 2024

```
b. for i \leftarrow \emptyset, n-1 execute
          a[12][i] \leftarrow a[11][i]
```

```
c. for i \leftarrow \emptyset, n-1 execute
          tmp \leftarrow a[11][i]a[11][i] \leftarrow a[12][i]a[12][i] \leftarrow \text{tmp}
```

```
d. for i \leftarrow \emptyset, m-1 execute
          tmp \leftarrow a[11][i]a[11][i] \leftarrow a[12][i]a[12][i] \leftarrow \text{tmp}
```
**Răspuns:** D. Este necesară interschimbarea elementelor de pe fiecare coloană între cele două linii, iar matricea are *m* coloane.

3. O matrice pătratică *a* este simetrică față de diagonala principală dacă pentru orice pereche de indici *i* și *j,* este adevărată condiția:

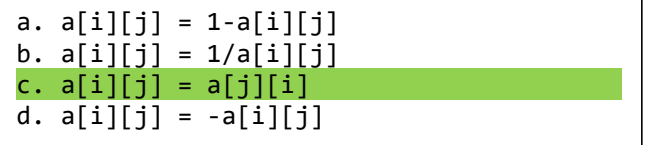

**Răspuns:** C.

Exemplu de matrice simetrică față de diagonala principală:

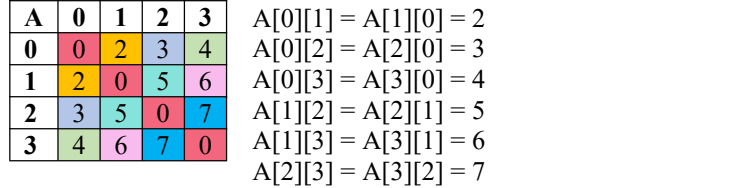

4. Se consideră matricea *a* cu 3 linii și 3 coloane, iar *abs(x)* returnează valoarea absolută a numărului întreg *x*. Precizați care dintre afirmațiile de mai jos sunt adevărate:

for  $i \leftarrow 1$ , 3 execute for  $j \leftarrow 1$ , 3 execute  $a[i][j] = abs(i-j)$ EndFor EndFor

A. Conținutul matricei *a* este:

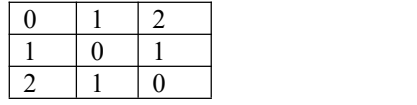

B. Conținutul matricei *a* este:

Consultaţii pentru elevii de liceu organizate de Facultatea de Matematică şi Informatică pentru pregătirea concursului Mate-Info UBB si concursului de admitere 2024

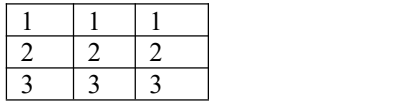

C. Dacă în locul instrucțiunii  $a[i][j] = abs(i-j)$  ar fi  $a[i][j] = abs(j-i)$ , în urma executării întregii secvențe s-ar obține o matrice cu același conținut.

D. Următoarea secvență de instrucțiuni are același efect (matricea obținută are același conținut):

```
for i \leftarrow 1, 3 execute
   for j \leftarrow 1, 3 execute
        a[i][j] = (i+j+1) MOD 3
   EndFor
EndFor
```
**Răspuns:** A, C.

 $i = 1$ .  $j = 1 \rightarrow a[1][1] = abs(1-1) = abs(1-1) = abs(0) = 0$  $j = 2 \rightarrow a[1][2] = abs(1-2) = abs(-1) = abs(2-1) = abs(1) = 1$  $j = 3 \rightarrow a[1][3] = abs(1-3) = abs(-2) = abs(3-1) = abs(2) = 2$  $i = 2$ ,  $j = 1 \rightarrow a[2][1] = abs(2-1) = abs(1) = abs(1-2) = abs(-1) = 1$  $j = 2 \rightarrow a[2][2] = abs(2-2) = abs(2-2) = abs(0) = 0$  $j = 3 \rightarrow a[2][3] = abs(2-3) = abs(-1) = abs(3-2) = abs(1) = 1$  $i = 3$ ,  $j = 1 \rightarrow a[3][1] = abs(3-1) = abs(2) = abs(1-3) = abs(-2) = 2$  $j = 2 \rightarrow a[3][2] = abs(3-2) = abs(1) = abs(2-3) = abs(-1) = 1$  $j = 3 \rightarrow a[3][3] = abs(3-3) = abs(3-3) = 0$ 

Pentru D, matricea construită este:

 $i = 1$ .  $j = 1 \rightarrow a[1][1] = (1+1+1) \text{ MOD } 3 = 3 \text{ MOD } 3 = 0$  $j = 2 \rightarrow a[1][2] = (1+2+1) \text{ MOD } 3 = 4 \text{ MOD } 3 = 1$  $j = 3 \rightarrow a[1][3] = (1+3+1) \text{ MOD } 3 = 5 \text{ MOD } 3 = 2$  $i = 2$ ,  $j = 1 \rightarrow a[2][1] = (2+1+1) \text{ MOD } 3 = 4 \text{ MOD } 3 = 1$  $j = 2 \rightarrow a[2][2] = (2+2+1) \text{ MOD } 3 = 5 \text{ MOD } 3 = 2$  $j = 3 \rightarrow a[2][3] = (2+3+1) \text{ MOD } 3 = 6 \text{ MOD } 3 = 0$ ....

5. Se consideră următoarea secvență de cod în care *a* este o matrice pătratică cu *n* linii și *n* coloane **indexată de la 1**, iar *i, j,k, l* sunt variabile de tip întreg.

```
. 2010a 911 Diisis . Maniania . Britannica . Britannica . Britannica . Britannica . B
 i \leftarrow 2j ← n-1
 for 1 \leftarrow 1, n DIV 2 execute
      for k \leftarrow i, j execute
            Write a[1][k], " "
      EndFor
      i \leftarrow i + 1j \leftarrow j - 1EndFor
```
anamaria.briciu@ubbcluj.ro

Această secvență afișează:

A) Elementele matricei *a* aflate atâtstrict sub diagonala secundară, cât și strict sub diagonala principală B) Elementele matricei *a* aflate strict deasupra diagonalei secundare

C) Elementele matricei *a* aflate atât strict deasupra diagonalei secundare, cât și strict deasupra diagonalei principale

D) Elementele matricei *a* aflate strict deasupra diagonalei principale

#### **Răspuns:** C.

Pentru început, putem lua un exemplu de matrice cu *n* = 5, indexare de la 1.

| 1                                                             | 2  | 3  | 4  | 5  | Initial: |                         |     |                              |
|---------------------------------------------------------------|----|----|----|----|----------|-------------------------|-----|------------------------------|
| 1                                                             | 1  | 4  | 28 | 3  | 2        | $i = 2$                 |     |                              |
| 2                                                             | 7  | 5  | 11 | 9  | 10       | $j = n - 1 = 5 - 1 = 4$ |     |                              |
| 3                                                             | 8  | 21 | 22 | 32 | 24       |                         |     |                              |
| 4                                                             | 74 | 29 | 12 | 17 | 6        | 1:1 $\rightarrow$ n     | DIV | 2 = 1 $\rightarrow$ 2 = 1, 2 |
| 5                                                             | 23 | 25 | 13 | 14 | 8        | 1 = 1                   |     |                              |
| $k : i \rightarrow j = 2 \rightarrow n - 1 = 2 \rightarrow 4$ |    |    |    |    |          |                         |     |                              |
| $k = 2 \Rightarrow \text{a figează}$ <b>a [1][2] = 4</b> \n   |    |    |    |    |          |                         |     |                              |
| $k = 3 \Rightarrow \text{a figează}$ <b>a [1][3] = 28</b> \n  |    |    |    |    |          |                         |     |                              |
| $k = 4 \Rightarrow \text{a figează}$ <b>a [1][4] = 3</b> \n   |    |    |    |    |          |                         |     |                              |
| $i = 2 + 1 = 3$                                               |    |    |    |    |          |                         |     |                              |
| $j = 4 - 1 = 3$                                               |    |    |    |    |          |                         |     |                              |
| $l = 2$                                                       |    |    |    |    |          |                         |     |                              |
| $k : i \rightarrow j = 3 \rightarrow 3$                       |    |    |    |    |          |                         |     |                              |
| $k = 3 \Rightarrow \text{a figează}$ <b>a [3][3] = 11</b>     |    |    |    |    |          |                         |     |                              |

6. Se consideră următoarea secvență de cod în care *a* este o matrice pătratică cu *n* linii și *n* coloane, iar *i, j, k, l* sunt variabile de tip întreg.

```
k \leftarrow -1for i \leftarrow 1, n execute
   If k = -1 then
         for j \leftarrow 1, n execute
                  Write a[i][j], " "
        EndFor
   Else
         for j \leftarrow n, 1 execute
                  Write 2^*a[i][j], " "
         EndFor
   EndIf
   k \leftarrow k * (-1)EndFor
```
Știind că după executarea secvenței de instrucțiuni de mai sus au fost afișate valorile 1 2 3 8 6 4 3 4 5 și că matricea pătratică are 3 linii și 3 coloane (*n* = 3), care dintre tablourile de mai jos reprezintă matricea *a*?

Consultaţii pentru elevii de liceu organizate de Facultatea de Matematică şi Informatică pentru pregătirea concursului Mate-Info UBB si concursului de admitere 2024

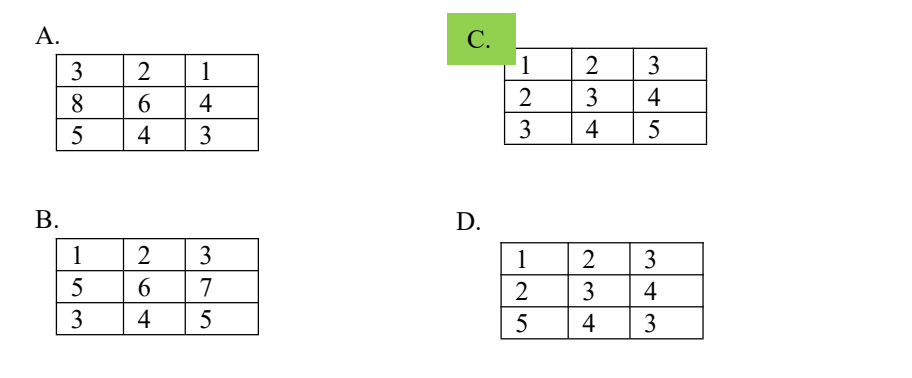

#### **Răspuns:** C.

Se afișează 1 2 3 8 6 4 3 4 5, elemente care aranjate pe linii cu  $n = 3$ , formează matricea de mai jos.

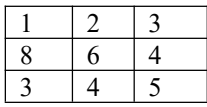

 $\overline{1}$   $\overline{2}$   $\overline{3}$   $\overline{2}$  in cazul primelor 3 elemente, 1 2 3, sunt afișate chiar elementele matricei inițiale  $\overline{8}$  6 4 (se începe cu k = -1, caz în care se afișează elementele de pe linia 1 și coloanele  $\frac{1}{3}$   $\frac{1}{4}$   $\frac{1}{5}$  1..n, în această ordine). Pentru următoarele 3 elemente, 8 6 4, de pe linia 2, k este 1, iar valorile afișate sunt dublul elementelor matricei de pe coloanele n..1, în

această ordine. În consecință, pe linia 2 și coloana 3 a matricii inițiale se regăsește valoarea 4 ( $8/2 = 4$ ), pe linia 2 și coloana 2 seregăsește valoarea 3 (6/2 = 3), iar pe linia 2 și coloana 1 seregăsește valoarea  $2(4/2 = 2)$ . Pentru ultimele 3 elemente, 3 4 5, k devine din nou -1, și avem cazul în care se afișează elementele matricei inițiale în ordine, ca și pentru prima linie.

Practic, pentru liniile impare (considerând indexare de la 1), se afișează elementele matricei inițiale de la stânga la dreapta, iar pentru liniile pare, se afișează dublul elementelor matricei inițiale considerate de la dreapta la stânga.

#### 7. [Admitere FMI 2023, sesiunea septembrie]

2. Se consideră algoritmul creare Tablou(n, m, x), unde n, m sunt numere naturale (1  $\leq$  n, m  $\leq$  100), iar x este un tablou bidimensional cu  $n * m$  elemente numere întregi (x[1][1], x[1][2], ..., x[n][m],  $0 \le x[i][j] \le 10^4$ , pentru  $i = 1, 2, ..., n; j = 1, 2, ..., m$ ).

```
Algorithm creareTablou(n, m, x):
                                     Ce afisează acest algoritm dacă elementele tabloului x sunt
    k \leftarrow \emptysetinițializate cu 0?
    For i \in 1, n execute
                                          A. Algoritmul afișează elementele tabloului bidimensional x, în
        For i \in 1, m execute
                                              care se află valori egale cu 0 și primele (n * m) DIV 2 pătrate
             If k MOD 2 \neq 0 then
                                              perfecte impare.
                 x[i][j] \div k * kB. Algoritmul afișează elementele tabloului bidimensional x, în
             EndIf
                                              care se află valori egale cu 0 și primele pătrate perfecte pare.
             Write x[i][j], ""
                                          C. Algoritmul afișează elementele tabloului bidimensional x, în
             k + k + 1care se află șirul primelor (n * m) DIV 2 pătrate perfecte pare.
        EndFor
        Write new line
                                         D. Algoritmul afișează elementele tabloului bidimensional x, în
    EndFor
                                              care - dacă am așeza elementele linie după linie - pătratele
EndAlgorithm
                                              perfecte impare ar apărea în ordine crescătoare, eventual
                                              precedate și/sau urmate de valori egale cu 0.
```
#### **Răspuns:** A, D.

Consultaţii pentru elevii de liceu organizate de Facultatea de Matematică şi Informatică pentru pregătirea concursului Mate-Info UBB si concursului de admitere 2024

Spre exemplu, pentru  $n = 3$ ,  $m = 4$ .

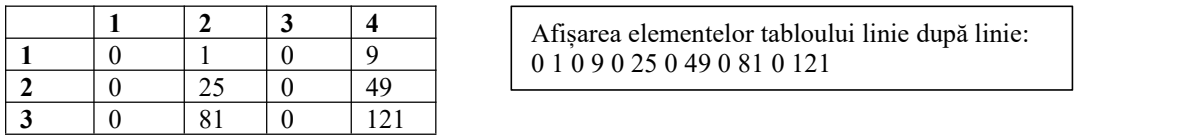

Inițial  $k = 0$ 

```
i = 1, j = 1
```
 $\Rightarrow$  k MOD 2 = 0  $\Rightarrow$  a[1][1] = 0 (elementele tabloului sunt inițializate cu 0, conform cerinței, valoarea nu se modifică)

```
Afișează 0
          k = 1i = 1, i = 2\Rightarrow k MOD 2 = 1 MOD 2 = 1 \Rightarrow a[1][2] = k*k = 1
          Afișează 1
          k = 2i = 1, j = 3\Rightarrow k MOD 2 = 2 MOD 2 = 0 \Rightarrow a[1][3] = 0
          Afișează 0
          k = 3i = 1, j = 4\Rightarrow k MOD 2 = 3 MOD 2 = 0 \Rightarrow a[1][4] = k*k = 3*3 = 9
          Afișează 9
          k = 4i = 2, j = 1\Rightarrow k MOD 2 = 4 MOD 2 = 0 \Rightarrow a[2][1] = 0
          Afișează 0
          k = 5i = 2, j = 2\Rightarrow k MOD 2 = 5 MOD 2 = 1 \Rightarrow a[2][1] = k*k = 5*5 = 25
          Afișează 0
          k = 6
```

```
....
```
La final  $k = n<sup>*</sup>m$ , și jumătate din aceste valori sunt 0, iar cealaltă jumătate sunt pătrate perfecte impare, generate în ordine crescătoare.

#### 8. [Admitere FMI 2023, sesiunea septembrie]

```
8. Se consideră matricea pătratică M de dimensiune n care conține numere naturale, unde n este număr natural nenul
(1 \le n \le 10^4, M[1][1], ..., M[1][n], M[2][1], ..., M[2][n], ..., M[n][1], ..., M[n][n], 1 \le M[i][j] \le 10^4, pentru i = 1, 2, ......, n, j = 1, 2, ..., n). Se consideră următorul algoritm:
       Algorithm what(M, n):
                                                                                             Ce se afíșează pentru următoarea matrice M?
              up \leftarrow 1\begin{array}{c}\n\text{down} \leftarrow n \\
\text{left} \leftarrow 1\n\end{array}\overline{1}\overline{2}\overline{z}right \leftarrow n\overline{8}\overline{9}\overline{4}While left \le right AND up \le down execute
                     For i \leftarrow left, right execute<br>Write M[up][i], "
                                                                                                                            \overline{7}\overline{6}EndFor
                                                                                                   A. 123498765
                     \begin{aligned} &\text{endFor} \quad \text{up} \; + \; 1 \quad \text{For} \; \; \text{i} \; \; + \; \text{up} \; , \; \text{down} \; \text{execute} \quad \text{Write} \; \text{M}[\text{right}], \; \text{"}\; \end{aligned}B. 123456789
                            Write M[i][right],
                                                                                                   C. 123458976
                     EndFor
                                                                                                   D. 187654329
                     right \leftarrow right - 1<br>For i \leftarrow right, left, -1 execute<br>Write M[down][i], "
                      EndFor
                      down \leftarrow down - 1For i \in down, up, -1 e<br>Write M[i][left],
                                                      -1 execute
                     EndFor<br>
left \leftarrow left + 1EndWhile
        EndAlgoritm
```
Consultaţii pentru elevii de liceu organizate de Facultatea de Matematică şi Informatică pentru pregătirea concursului Mate-Info UBB si concursului de admitere 2024

#### **Răspuns:** B.

```
Algorithm what(M, n):
                                                                                                         \overline{1}\overline{2}\overline{3}up \leftarrow 1down \leftarrow n\overline{8}\overline{9}\overline{4}left \div 1
                                                                                                          7
                                                                                                                     \overline{6}\overline{5}right \leftarrow nWhile left \leq right AND up \leq down execute
                                                                          up = 1, down = 3<br>
left = 1, right = 3<br>
i = 1..3
               For i \leftarrow left, right execute<br>Write M[up][i], "
               EndFor
                                                                           Se afișează elementele de pe linia 1, coloanele 1, 2 și 3, în această ordine: 1 2 3
               wp \leftarrow up + 1<br>
For i + up, down execute<br>
Write M[i][right], "
                                                                                  up = 2, down = 3<br>left = 1, right = 3<br>i = 2..3
                EndFor
                                                                                  Se afișează elementele de pe coloana 3, liniile 2 și 3, în această ordine: 4 5
                right \leftarrow right - 1up = 2, down = 3<br>
left = 1, right = 2<br>
i = 2..1
                For i \leftarrow right, left, -1 execute
                      Write M[down][i], " "
                                                                                  Se afișează elementele de pe linia 3, coloanele 2 și 1, în această ordine: 6, 7 \,EndFor
               down \leftarrow down - 1<br>For i \leftarrow down, up, -1 execute
                                                                                 up = 2, down = 2<br>left = 1, right = 2<br>i = 2..2
                       Write M[i][left], "
                EndFor
                                                                                 Se afișează elementul de pe linia 2, coloana 2: 8
               Endror<br>
1eft + 1eft + 1<br>
\frac{up}{2}, down = 2, left = 2, right=2: conditiile din while sunt indeplinite, se mai execută o dată instrucțiunile<br>
\frac{up}{2}, down = 2, left = 2, right=2: conditiile din while sunt indeplinite, 
        EndWhile
EndAlgoritm
```
#### **3. Probleme propuse**

Pentru toate problemele din această secțiune, se consideră matricea *a*, și *n, m, i, j* numere naturale.

1. Se consideră următoarea secvență de instrucțiuni:

```
Algorithm ceFace(a, n, m)
        mm \leftarrow \ThetaFor j \leftarrow 1, m execute
                 x \leftarrow \emptysetFor i \leftarrow 1, n execute
                         If a[i][j] MOD 3 = 0 then
                                x \leftarrow x + 1EndIf
                 EndFor
                 If x > mm then
                         mm \leftarrow xEndIf
        EndFor
        Write mm
EndAlgorithm
```
a) Pentru  $n = 3$ ,  $m = 3$ , si matricea

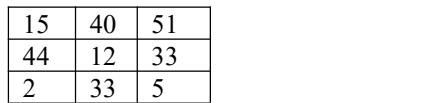

Se va afișa valoarea:

```
A. 1
```
Consultaţii pentru elevii de liceu organizate de Facultatea de Matematică şi Informatică pentru pregătirea concursului Mate-Info UBB si concursului de admitere 2024

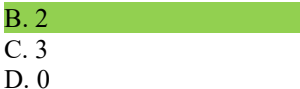

b) Care este valoarea maximă care se poate afișa în urma execuției secvenței de instrucțiuni?

c) Dați un exemplu de set de date de intrare (*n, m,* matricea *a*) pentru care se afișează valoarea 0.

## **Răspuns:**

a) B. Programul afișează numărul maxim de valori divizibile cu 3 pe o coloană din matricea dată. În cazul matricei date, acesta este 2 (coloana 2, sau coloana 3).

b) Valoarea maximă este *n,* numărul de linii, în cazul în care toate elementele de pe o coloană sunt divizibile cu 3.

c) Orice matrice în care nu există niciun element divizibil cu 3.

2. Se consideră următoarea secvență de instrucțiuni:

```
Algorithm ceFace(a, n, m)
        c \leftarrow \emptyset1 \leftarrow 0For i \leftarrow 1, n execute
                x \leftarrow 0For j \leftarrow 2, m execute
                         If a[i][j] = a[i][1] then
                               x \leftarrow x + 1EndIf
                 EndFor
                 If x > c then
                        c ← x
                        l \leftarrow iEndIf
        EndFor
        Write 1, " "EndAlgorithm
```
a) Pentru  $n = 3$ ,  $m = 4$ , si matricea

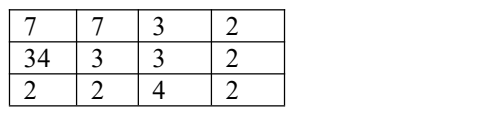

Se vor afișa valoarile:

D. 3 3

b) Care dintre următoarele afirmații sunt adevărate?

A. Nu există set de date de intrare pentru care să se afișeze valoarile 0 0.

B. Pentru o matrice în care toate elementele sunt egale, se afișează numărul de coloane și numărul de linii ale acesteia,în această ordine.

C. Pentru o matrice în care toate elementele sunt egale, se afișează numărul de linii și numărul de coloane ale acesteia,în această ordine.

D. Pentru o matrice în care toate elementele sunt egale, se afișează valoarea 1 și nrC - 1, unde nrC este numărul de coloane ale matricei.

Consultaţii pentru elevii de liceu organizate de Facultatea de Matematică şi Informatică pentru pregătirea concursului Mate-Info UBB si concursului de admitere 2024

#### **Răspuns:**

a) C. Programul calculează numărul maxim de apariții al elementului de pe prima coloană în cazul fiecărei linii, în restul elementelor de pe linie (fără primul) și linia pentru care este obținut acest maxim. În cazul matricei date:

- Pentru linia 1, 7 mai apare 1 dată în restul liniei
- Pentru linia 2, 34 mai apare de 0 ori în restul liniei
- Pentru linia 3, 2 mai apare de 2 ori în restul liniei

b) D.

În cazul în care primulelement de pe fiecare linie nu se mai regăsește în restul liniei, se afișează valorile 0 0 (deci  $A =$  Fals). Dacă toate elementele sunt egale în matricea dată, x va avea aceeași valoare pentru fiecare linie, însă valoarea lui *l* este modificată doar dacă noua valoare (=numărul de apariții al primului element în restul liniei) este strict mai mare decât cea anterior găsită. Astfel, valoarea lui *l* rămâne 1, aferent primei linii care are *nrC-1* valori egale cu primul element din linie (fiind luat în considerare doar "restul" liniei, fără primul element).

3. Se consideră următoarea secvență de instrucțiuni:

```
Algorithm ceFace(n, m)
        k \leftarrow \emptysetFor i \leftarrow 1, n execute
                If i MOD 2 = 1 then
                      For j \leftarrow 1, m execute
                        k \leftarrow k + 1a[i][j] \leftarrow kEndFor
                Else
                      For j \leftarrow m, 1, -1 execute
                        k \leftarrow k + 1a[i][j] \leftarrow kEndFor
                 EndIf
        EndFor
        For i \leftarrow 1, n execute
               For j \leftarrow 1, m execute
                    Write a[i][j], " "
               EndFor
               Write new line
        EndFor
EndAlgorithm
```
a) Pentru  $n = 4$  si  $m = 3$  se va afisa matricea:

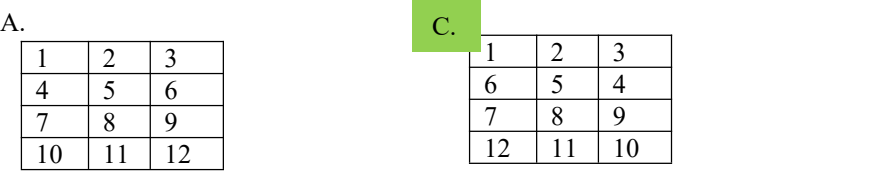

## Universitatea Babeș-Bolyai, Facultatea de Matematică și Informatică Consultaţii pentru elevii de liceu organizate de Facultatea de Matematică şi Informatică pentru pregătirea concursului Mate-Info UBB si concursului de admitere 2024

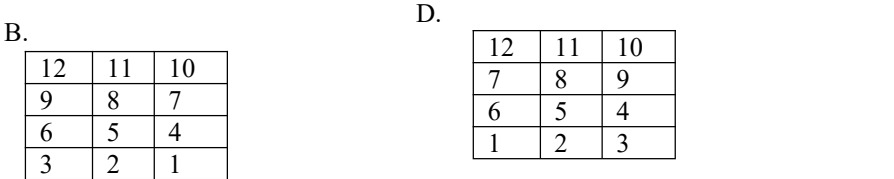

b) Ce se va afișa dacă instrucțiunea  $a[i][j] \leftarrow k$  devine  $a[i][j] \leftarrow n*m - k + 1?$ 

c) Modificați algoritmul astfel încât elementele tabloului să fie completate pe coloane după aceeași regulă.

#### **Răspuns:**

a) C. Pe liniile impare (considerând indexare de la 1) elementele sunt puse în ordine crescătoare de la stânga la dreapta, iar pe liniile pare, în ordine descrescătoare de la stânga la dreapta.

b) Matricea se va completa începând cu valoarea n\*m, iar liniile pare vor conține acum secvențe crescătoare, în timp ce liniile impare vor conține secvențe de elemente descrescătoare (dacă elementele sunt considerate de la stânga la dreapta).

Spre exemplu, pentru  $n = 4$  și  $m = 3$  se va afișa matricea:

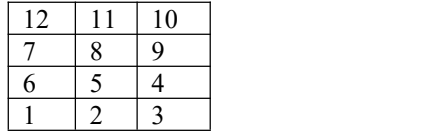

c)

```
Algorithm ceFace(n, m)
       k ← 0
       For <mark>j ← 1, m</mark> execute
             If <mark>j</mark> MOD 2 = 1 then
                 For <mark>i ← 1, n</mark> execute
                   k \leftarrow k + 1a[i][j] \leftarrow kEndFor
             Else
                 For i \leftarrow n, 1, -1 execute
                   k \leftarrow k + 1a[i][j] \leftarrow kEndFor
             EndIf
      EndFor
      For i \leftarrow 1, n execute
            For j \leftarrow 1, m execute
                Write a[i][j], " "
            EndFor
            Write new line
      EndFor
EndAlgorithm
```
Consultaţii pentru elevii de liceu organizate de Facultatea de Matematică şi Informatică pentru pregătirea concursului Mate-Info UBB si concursului de admitere 2024